## **Axess PrintFleet - DCA PULSE - System Requirements**

*Consider the following requirements prior to downloading and installing the Data Collection Agent (Printer DCA Pulse) on a system.* 

## **Important:**

- Do not install the Printer DCA Pulse on a laptop.
- DCA Pulse must be installed on a server or workstation.

• DCA Pulse has an installation file size of approximately 10 megabytes. Though the log files could take up more space, but would be temporary, because they are truncated every 30 days.

• DCA Pulse files will be located on the (C:) drive of a Server or Workstation, in the Program Files, or Program Files (x86) folder. And, the log files will be in the Program Data folder.

• DCA Pulse does not have a GUI. It runs in the background on Windows Services and can be stopped and started in Windows Services as well as have local admin credentials added.

- DCA Pulse is mainly managed via your Axess Printfleet web account.
- DCA Pulse will only scan networked printer/copier devices.

• If you are using the Printer DCA to collect data via VPN, please be aware that due to the extended transmission, there is a risk of data loss.

- Virtual machines are also supported.
- For larger networks, more than 1 Printer DCA may be required.

• DCA Pulse provides a 'heartbeat' to Axess PrintFleet confirming that the DCA is active, reducing the occurrence of stale DCAs. No network or device information is transmitted in the 'heartbeat' apart from a notification that tells Axess PrintFleet the DCA Pulse is operating normally.

• DCA Pulse only collects critical device data necessary to manage print environments. At no point is any personal or user information collected. For additional security, DCA Pulse exclusively uses hypertext transport protocol secure (HTTPS via Port 443) to encrypt and protect data during transmission to Axess PrintFleet web portal / central server. All communication with Axess PrintFleet is initiated by DCA Pulse and typically no special firewall configuration is required.

• If needed, the below URL's and IP addresses should be white listed:

[reg.pf-d.ca](https://na01.safelinks.protection.outlook.com/?url=https://app.teamsupport.com/vcr/13/Pages/reg.pf-d.ca/&data=02%7c01%7cDavid.Black%40cloverimaging.com%7c018f25871307421ad8c908d5c5c0c381%7ceb8cefc0550f4dbcb5e4130da51c898b%7c0%7c0%7c636632354076436506&sdata=x/11BzAtP1vd1V06ed9O/dsPIcDtxCHqdfeYC3lL8K8%3D&reserved=0)– remote registry (18.221.28.125 and 18.221.142.58)

https://axess.axessmps.com - location of the Axess web portal/central server (63.240.171.62)

[https://updates.printfleetcdn.com](https://na01.safelinks.protection.outlook.com/?url=https://updates.printfleetcdn.com/&data=02%7c01%7cDavid.Black%40cloverimaging.com%7c018f25871307421ad8c908d5c5c0c381%7ceb8cefc0550f4dbcb5e4130da51c898b%7c0%7c0%7c636632354076436506&sdata=dsL91ul38Kaxoj8t9bG6QvGN4RVYQ5UOSOsSa5Zguwk%3D&reserved=0)- automatic updates (18.221.28.125 and 18.221.142.58)

## **Network Requirements**

- TCP/IP configured.
- Internet Protocol version 4 (IPv4).
- DCA Pulse Communicates over the following ports:

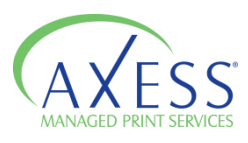

 Port 443 (HTTPS) must be open for automatic transmission of collected data. Port 53 (DNS) used for initial registration and to activate the DCA.

• SNMP port 161 open internally to communicate with printer/copier devices.

## **System Requirements**

• Hardware: Non-dedicated server powered on 24 hours a day, 7 days a week. If a server is not available, the Printer DCA can be installed on a desktop computer system that is powered on 24 hours a day, 7 days a week.

- CPU: 1 GHz or higher
- Operating Systems:

 Microsoft Windows Server 2008 R2 SP1/SP2, Server 2012, Server 2012 R2, and Server 2016.

*.NET Framework 4.5.2 or greater (must be installed/enabled)*

 Otherwise, if not running on a server (PC x86/64): Microsoft Windows 7 SP1, 8 or 10.

*.NET Framework 4.5.2 or greater (must be installed/enabled)*

 Linux (x86/64 or ARM): Ubuntu, Debian, or another distribution using SysV or Systemd init.

*Mono Framework v4.4 or higher*

 Mac OS X (x64): Sierra (10.12) or higher. *Mono Framework v4.4 or higher* 

Raspberry Pi 2/3 (ARM): 8GB or larger SD card.

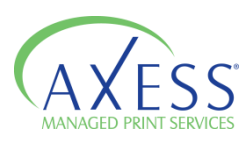